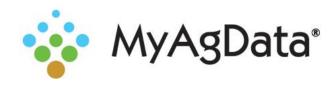

## MyAgData® and the Cloud

An increasing number of agricultural industry organizations are offering their own proprietary cloud data storage solutions to make it easier to access your data and to enable increased collaboration.

Your as-applied planting data stored in an equipment manufacturer or third-party cloud can be pulled and used for your acreage report.

Here's how to connect them to MyAgData®.

1. On the Precision Ag page, select Yes, my data is in a cloud.

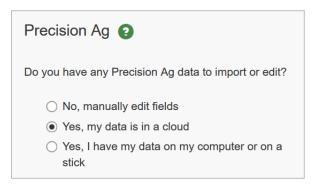

- Click Next.
- Choose your vendor from the list, then click **Connect**.

## MyJohnDeere® Setup

If you use MyJohnDeere, you'll need to sign in to your account to give MyAgData permission to access your account.

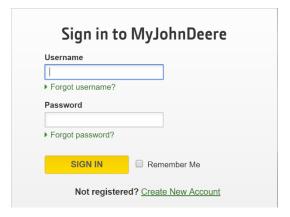

After you're signed in, click **Allow** to complete the connection.

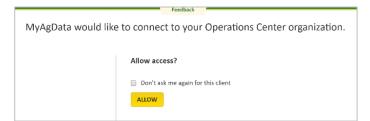

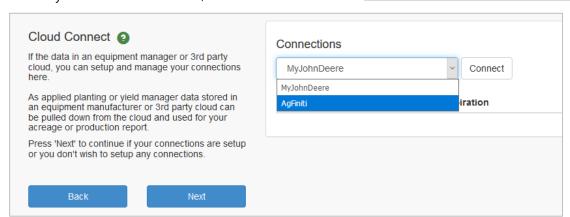